## Package 'AggregateR'

November 20, 2020

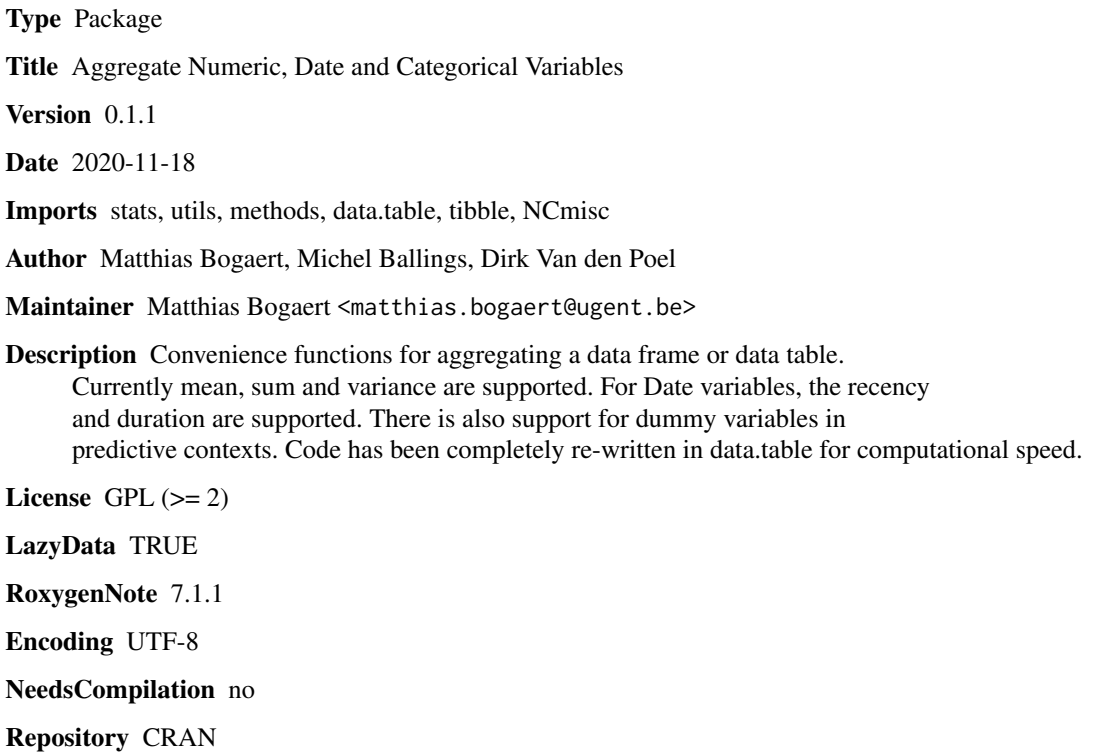

Date/Publication 2020-11-20 10:30:26 UTC

### R topics documented:

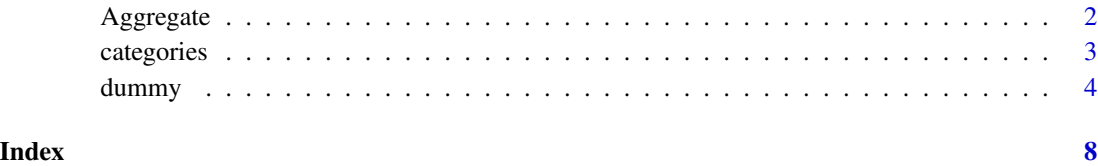

1

#### Description

The Aggregate function (not to be confounded with aggregate) prepares a data frame or data table for merging by computing the sum, mean and variance of all continuous (integer and numeric) variables by a given variable. For all categorical variabes (character and factor), it creates dummies and subsequently computes the sum and the mode by a given variable. For all Date variables, it computes the recency and duration by a given variable with repsect the an end date variable. For computational speed, all the calculations are done with data.table. This functions aims at maximum information extraction with a minimum amount of code.

#### Usage

```
Aggregate(
  x,
  by,
  end_ind = Sys.Date(),
  format = "XY-Xm-Xd",
  tibble = FALSE,
  verbose = TRUE,
  object = NULL,
  p = "all"\mathcal{L}
```
#### Arguments

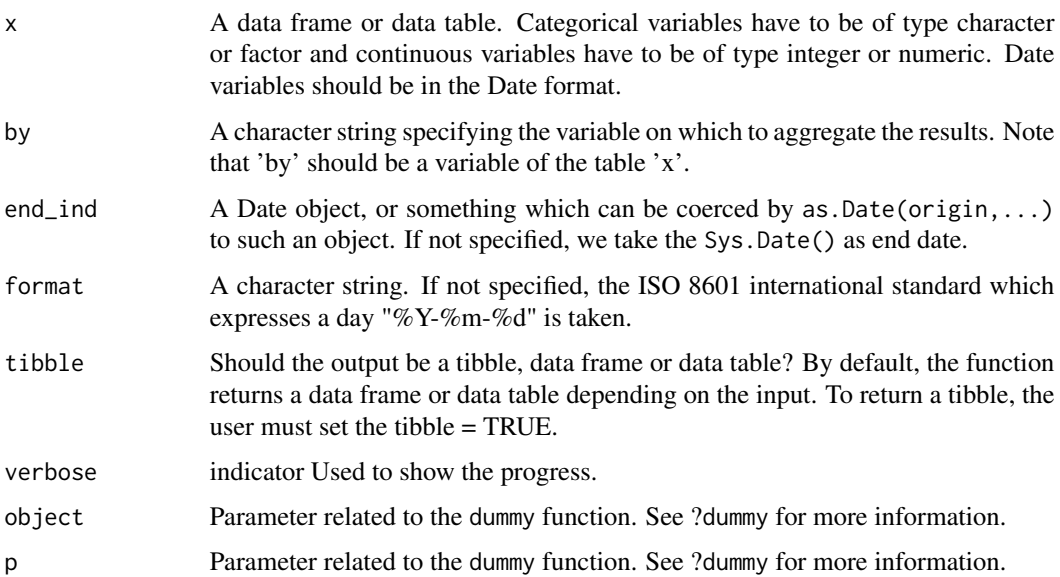

#### <span id="page-2-0"></span>categories 3

#### Value

A data frame, data table or tibble with the aforementioned variables aggregated by the given ID variables. If the input is a data frame, a data frame is returned else a data table is returned.

#### Author(s)

Authors: Matthias Bogaert, Michel Ballings, Dirk Van den Poel, Maintainer: <matthias.bogaert@UGent.be>

#### Examples

```
# Example
# Create some data
data <- data.frame(V1=sample(as.factor(c('yes','no')), 200000, TRUE),
                  V2=sample(as.character(c(1,2,3,4,5)),200000, TRUE),
                  V3=sample(1:20000,200000, TRUE),
                  V4=sample(300:1000, 200000, TRUE),
                  V5 = sample(as.Date(as.Date('2014-12-09'):Sys.Date()-1,
                  origin = "1970-01-01"),200000,TRUE),
                  ID=sample(x = as.charAter(1:4), size = 200000, replace = TRUE))Aggregate(x=data,by='ID')
# Examples of how to use the object and p argument. See dummy and categories function for details.
# Aggregate(x=data,by='ID',object=categories(data))
# Aggregate(x=data,by='ID',p=2)
```
<span id="page-2-1"></span>categories *Extraction of Categorical Values as a Preprocessing Step for Making Dummy Variables*

#### **Description**

categories stores all the categorical values that are present in the factors and character vectors of a data frame. Numeric and integer vectors are ignored. It is a preprocessing step for the dummy function. This function is appropriate for settings in which the user only wants to compute dummies for the categorical values that were present in another data set. This is especially useful in predictive modeling, when the new (test) data has more or other categories than the training data.

#### Usage

categories( $x, p = "all")$ 

#### Arguments

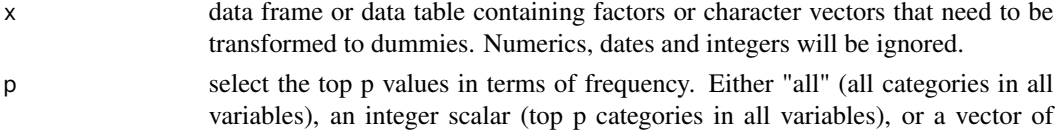

integers (number of top categories per variable in order of appearance.

#### <span id="page-3-0"></span>Value

A list containing the variable names and the categories

#### Author(s)

Authors: Michel Ballings, and Dirk Van den Poel, Maintainer: <Michel.Ballings@GMail.com>

#### See Also

[dummy](#page-3-1)

#### Examples

```
#create toy data
(traindata <- data.frame(var1=as.factor(c("a","b","b","c")),
                         var2=as.factor(c(1,1,2,3)),
                         var3=c("val1","val2","val3","val3"),
                         stringsAsFactors=FALSE))
(newdata <- data.frame(var1=as.factor(c("a","b","b","c","d","d")),
                       var2=as.factor(c(1,1,2,3,4,5)),
                       var3=c("val1","val2","val3","val3","val4","val4"),
                       stringsAsFactors=FALSE))
categories(x=traindata,p="all")
categories(x=traindata,p=2)
```
categories(x=traindata,p=c(2,1,3))

<span id="page-3-1"></span>dummy *Fast-automatic Dummy Variable Creation with Support for Predictive Contexts*

#### Description

dummy creates dummy variables of all the factors and character vectors in a data frame or data table. It also supports settings in which the user only wants to compute dummies for the categorical values that were present in another data set. This is especially useful in the context of predictive modeling, in which the new (test) data has more or other categories than the training data.For computational speed, the code is written in data.table.

#### Usage

```
dummy(x, p = "all", object = NULL, num = TRUE, verbose = FALSE, ref = FALSE)
```
#### <span id="page-4-0"></span>dummy that is a state of the contract of the contract of the contract of the contract of the contract of the contract of the contract of the contract of the contract of the contract of the contract of the contract of the c

#### Arguments

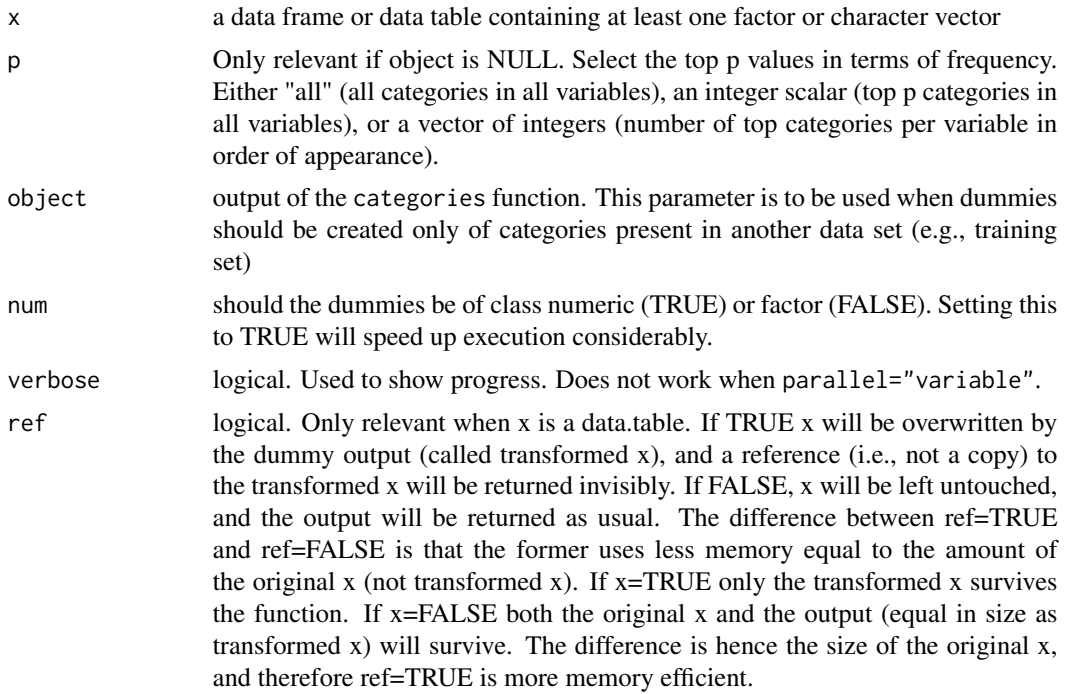

#### Value

A data frame or data table containing dummy variables. If ref=TRUE then the output will be invisible and x will contain the output. NOTE: data.table currently has a print bug. In some cases the output does not print. Running the output object multiple times or running it once with [] appended will make it print. In either case, the output will be produced. str() also always works.

#### Author(s)

Authors: Michel Ballings, and Dirk Van den Poel, Maintainer: <Michel.Ballings@GMail.com>

#### See Also

[categories](#page-2-1)

#### Examples

```
#create toy data
(traindata <- data.frame(var1=as.factor(c("a","b","b","c")),
                         var2=as.factor(c(1,1,2,3)),
                         var3=c("val1","val2","val3","val3"),
                         stringsAsFactors=FALSE))
(newdata < - data.frame(var1 = as.factor(c("a", "b", "b", "c", "d", "d")),
                       var2 = as.factor(c(1,1,2,3,4,5)),var3=c("val1","val2","val3","val3","val4","val4"),
                       stringsAsFactors=FALSE))
```
#### 6 dummy

```
#create dummies of training set
(dummies_train <- dummy(x=traindata))
#create dummies of new set
(dummies_new <- dummy(x=newdata))
#how many new dummy variables should not have been created?
sum(! colnames(dummies_new) %in% colnames(dummies_train))
#create dummies of new set using categories found in training set
(dummies_new <- dummy(x=newdata,object=categories(traindata,p="all")))
#how many new dummy variables should not have be created?
sum(! colnames(dummies_new) %in% colnames(dummies_train))
#create dummies of training set,
#using the top 2 categories of all variables found in the training data
dummy(x=traindata,p=2)
#create dummies of training set,
#using respectively the top 2,3 and 1 categories of the three
#variables found in training data
dummy(x=traindata,p=c(2,3,1))
#create all dummies of training data
dummy(x=traindata)
## Not run:
#######################
#example ref parameter
#ref=TRUE, example 1
(DT = data.table(a=c("a","b"),b=c("c","c")))
dummy(DT,ref=TRUE)
DT[] #DT has changed
#ref=TRUE, example 2
#uses exactly same amount of memory as example 1
(DT = data.table(a=c("a","b"),b=c("c","c")))
d1 <- dummy(DT,ref=TRUE)
DT[] #DT has changed
d1[] #d1 is a reference (not a copy) to DT
#ref=FALSE, example 3
#example 1 and 2 are more memory efficient than example 3
(DT = data.table(a=c("a", "b"), b=c("c", "c"))d2 <- dummy(DT, ref=FALSE)
DT[] #DT has not changed
d[]
# deleting DT after dummy finishes would result in the same final
# memory footprint as example 1 and 2, except that in example 3
# memory usage is higher when dummy is being executed, and this may be
# problematic when DT is large.
```
#### dummy

## End(Not run)

# <span id="page-7-0"></span>Index

Aggregate, [2](#page-1-0)

categories, [3,](#page-2-0) *[5](#page-4-0)*

dummy, *[4](#page-3-0)*, [4](#page-3-0)